# 平成31年度 山形県 若手介護職員交流促進事業 へ仲間をつくり、未来を描く白熱の300分/

参加費 無料

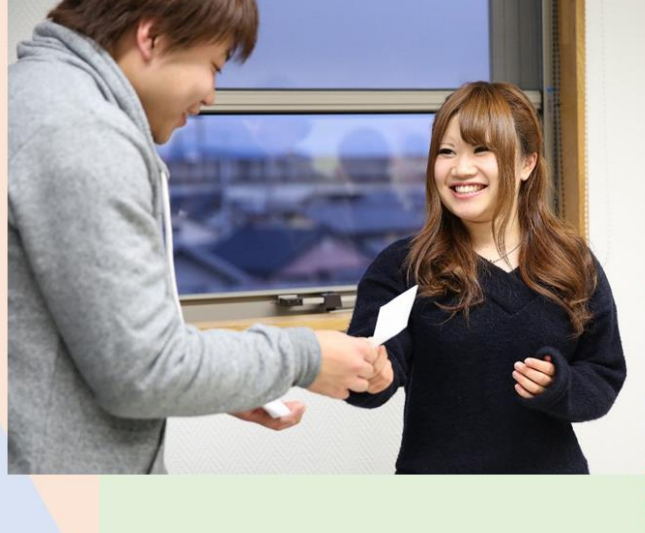

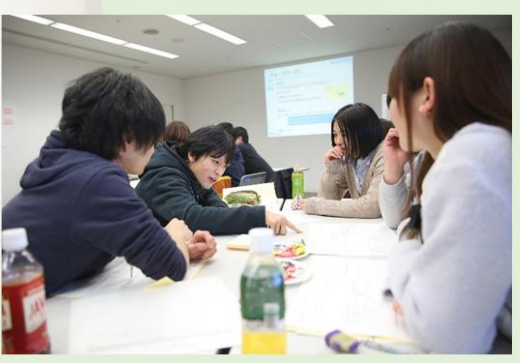

主催 山形県 *<u>RECRUIT</u>* 

※"若手"とは、介護業界に入職して3年未満の職員をいい、年齢は不問です。

## 介護のしごとの魅力を再発見し、介護職員同士のネットワークをつくろう

県内介護事業所で働く、就職後おおむね3年未満の新人介護職員を対象に、事業所の垣根を 越えた職員間の絆づくりを目的とした、モチベーション向上の交流会を実施します。

職場以外の介護業界同期 (仲間)を作る機会

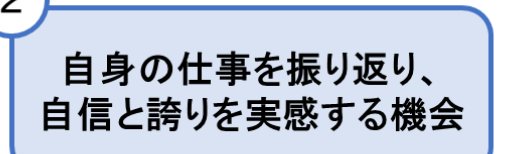

周囲からの支援。 仲間同十の応援

## 開催日程

# 7月25日(木)10時30分~16時15分(昼休憩1時間あり)

※1事業所あたり、5名様まで申込可能です。※申込受付は先着順です(定員100名)。

### 開催場所

## 山形ビックウィング

(〒990-0076山形市平久保100番地/山形駅からバスで20分)

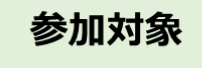

#### 山形県内の介護事業所で働く、介護業界に入職後おおむね3年未満の方 (中涂入職の方を含む・年齢不問)

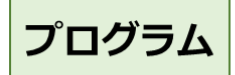

- ✔ グループワーク形式の交流会です
- ✓ 介護の仕事について過去の振り返りを行うほか、仲間同士で今の仕事を共有します ✔ 今後の仕事に対するモチベーションを高める内容です

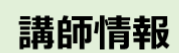

### 株式会社リクルートキャリア 坂本宗庸

1998年リクルートグループ入社。入社以来、企業が求める人材を明確にするサポートを始め、面接 手法・定着に関わる提案など累計2,000社以上の企業の新卒・中途・アルバイト採用に携わる。福祉 事業所向けの研修講師を多数担当。

お申し込みされる方は裏面の申込用紙にご記入の上 FAX 又はメールにてお申し込みください。

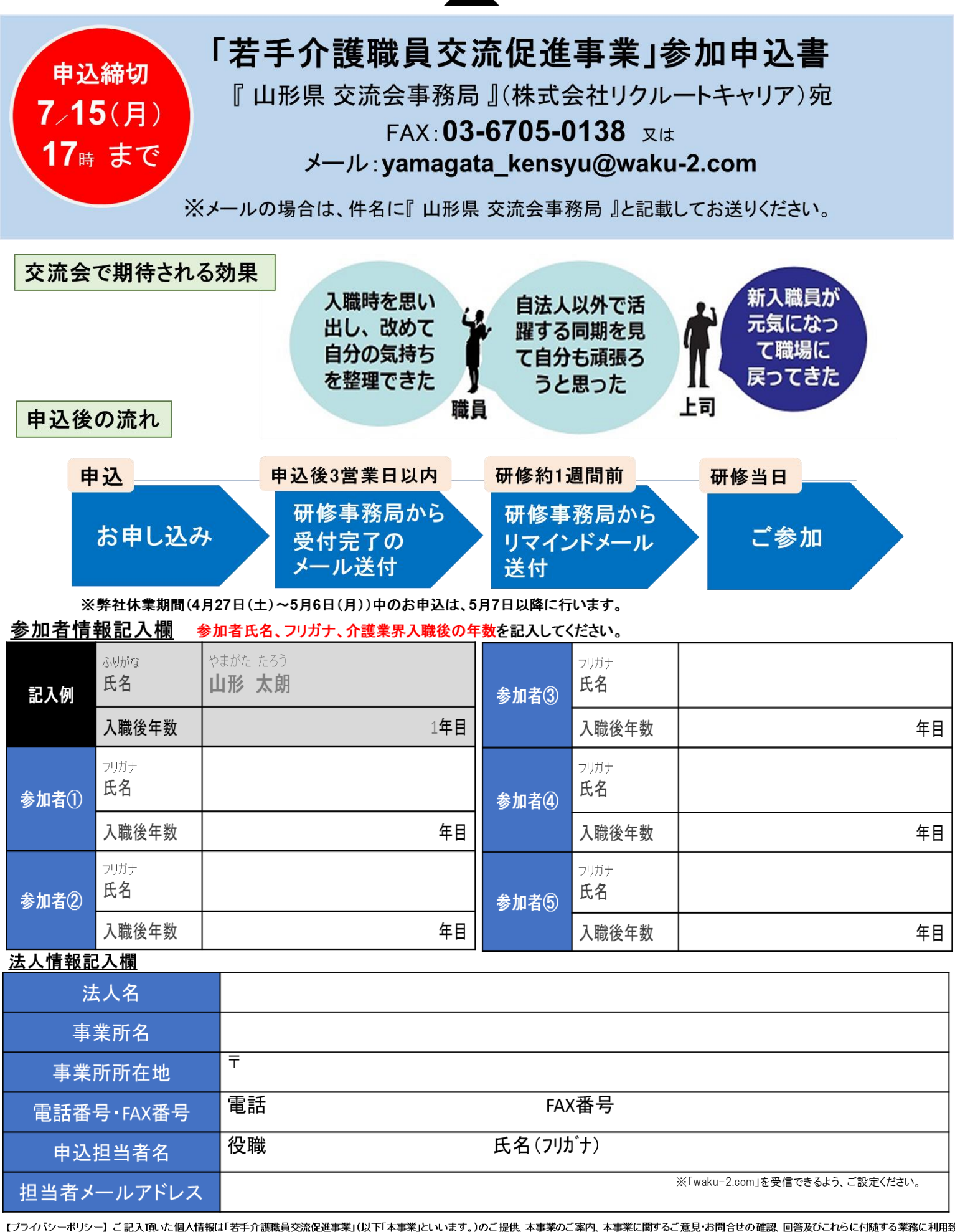

【ブライバシーポリシー】 ご記入頂、た個人情報は「若手介護職員交流促進事業」(以下「本事業」といいます。)のご提供、本事業のご案内、本事業に関するご意見・お問合せの確認、回答及びこれらに付随する業務に利用致<br>します。ご記入を求める全ての項目にお答え頂く必要はありませんが、必要となる情報が不足している場合には、本事業のご提供、ご案内等ができない場合があります。原則として、ご本人の承諾なく上記目的外に個人情報を<br>利用または第三者に提供しませ っか。または、このことに、この、この「はなど」を、「このことが、このことを、このことを、このことを、この情報の関示、計画になって、「カット」という様々な。「そこで、このことを、このことができるものとします。 最体<br>契約を結んだ上で開示します。原則としてご本人に限り、「個人情報の利用目的」の通知、登録した個人情報の開示、訂正、追加または削除、利用停止、ならびに第三者への提供の停止を求めることができるものとします。具体<br>的な方法については個 

【個人情報管理責任者】山形県 健康福祉部長寿社会政策課

、\*...<br>本事業の運営は、株式会社リクルートキャリアに委託しております。お申込み後、株式会社リクルートキャリアより申込担当者様へご連絡させて頂く場合がございます。

・-<br><本研修および個人情報の取扱いに関するお問合せ先>株式会社リクルートキャリア 山形県交流会事務局 連絡先: 03-6835-3232(受付/1000~1700 土日祝・夏季冬季休暇・4月27日(土)~5月6日(月)除く)